# **Pc Troubleshooting Reference Guide**

If you ally craving such a referred **Pc Troubleshooting Reference Guide** ebook that will come up with the money for you worth, acquire the completely best seller from us currently from several preferred authors. If you desire to hilarious books, lots of novels, tale, jokes, and more fictions collections are along with launched, from best seller to one of the most current released.

You may not be perplexed to enjoy all ebook collections Pc Troubleshooting Reference Guide that we will totally offer. It is not with reference to the costs. Its roughly what you habit currently. This Pc Troubleshooting Reference Guide, as one of the most operational sellers here will no question be in the course of the best options to review.

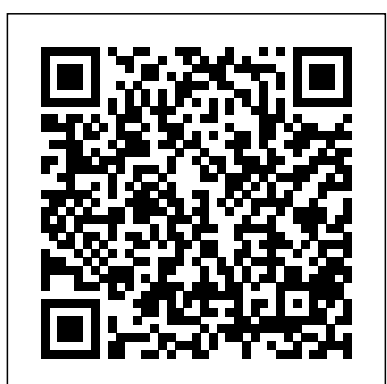

*Homebrew PC troubleshooting 101: Here's where to start if ...* PC expert Stephen Bigelow provides real-world examples and conditionspecific troubleshooting advice that will have you fixing common and littleknown PC problems in no time. -Identify, de-assemble, and replace each subassembly, expansion board, and connector in the latest Intel-based, AMD, Cyrix, Athlon, Duron, and Via desktops and towers

HP DX2310 - MICROTOWER PC TROUBLESHOOTING MANUAL Pdf Download.

Check out - Windows 10 and Windows Server 2016 update history for a complete list of released updates. This section contains advanced troubleshooting topics and links to help you resolve issues with Windows 10 in an enterprise or IT pro environment. Additional topics will be added as they become available.

Troubleshoot 802.1x Authentication

PC Troubleshooting No Post Diagnosis (NCIX Tech Tips #54)<del>IT</del> Support Tips: How to Troubleshoot a Computer Troubleshooting Common Hardware Problems - CompTIA A+ 220-901 - 4.1 *MY PC DIED | How to fix a PC that will not post*

#### Repair Manuals for Every Thing - iFixit

*Troubleshooting PC Troubleshooting: Basic Troubleshooting Techniques* The Top 10 Computer Build Errors - How to troubleshoot a computer in 10 minutes! With EasyPCBuilder How To Fix a PC That Doesn't Boot - Troubleshooting Tips Troubleshoot a PC With No POST or No Display Guide: What to do AFTER building your computer... How to Dungeon Master - for Absolute Beginners (D\u0026D5e) How to Troubleshoot and Fix Computer Problems

*Troubleshooting a PC can be frustrating... Using Windows Tools for* [2006-08-01] [wam: Edited for clarity/format, added parts from information that we need to remember. DOS Modifications and updates Version Date Description of Change [1.0] [2006-02-23] [grs: Initial edition issued for comment] [1.1] User Guide]

How to fix a Dead External hard drive HDD - toshiba hard drive| LapFix Don't Waste \$1000 on Data RecoveryHard Disk Detect but Not Show up Problem Solved | Tamil How to Clear the CMOS - Reset the BIOS \u0026 Why *Clicking hard drive dis-assembly. How to and* needed to identify the symptoms. Determining the *what to expect. 500GIG Western Digital USB storage.* How to Troubleshoot a Dead PC*My Computer is not Starting - Windows PC Booting up Problem Solved - 30 sec Do you Need a Sound Card?* How to Recover Data from External Hard Drive *COMPUTER FIX GUIDE | TAGALOG How to Fix Automatic Repair Loop in Windows 10 - Startup Repair Couldn't Repair Your PC*

PC Troubleshooting Guide: Find Out Which Piece addresses etc… and thats just to name a few. This commands, BSOD STOP messages, Router passwords, IP is why I have created the Computer Technicians Quick Reference Guide. Its a PDF file with information we frequently have to keep looking up. Pc Troubleshooting Reference Guide Repair your installation of Windows. If the individual a3dapi.dll file troubleshooting advice above is unsuccessful, performing a startup repair or repair installation should restore all Windows DLL files to their working versions. Use a free registry cleaner to

Beginner's Guide to Microsoft OutlookHow I did it Windows 10 (Beginners Guide) The Beginner's Guide to Excel - Excel Basics Tutorial TOP 10 Desktop PC Issues and Problems with Solutions Basic PC Troubleshooting: Test A Power Supply with a Paperclip *Pc Technician's Troubleshooting Pocket Reference (Hardware*

*...*

walteram@openoffice.org has contributed this HOW-TO and is basing it on the User Guide Troubleshooting Chapter.

of Hardware ...

A reference guide to the Inspiron Desktop Diagnostic Indicators Note : This rough rule of thumb is for when your PC was working ok: When your PC resumes from Sleep, it goes straight to your login screen Computer Technicians Quick Reference Guide -

Technibble

'Troubleshooting is a form of problem solving, often applied to repair failed products or

processes on a machine or a system. It is a logical, systematic search for the source of a problem in order to solve it, and make the product or process operational again. Troubleshooting is most likely cause is a process of elimination—eliminating potential causes of a problem. Finally, troubleshooting requires confirmation that the solution restores ... **Pc Troubleshooting Reference Guide etlplp.funops.co** PCguide fills the gap in the market between PC enthusiasts and the everyday user. Concise, easy-to follow tips and guides, alongside cutting-edge news and reviews are added daily by our expert team of writers. The PCguide team is made up of experts with many years in the industry. They know what makes a product worth your while and can provide ... Troubleshooting Windows 10 - Windows Client Management ... As a computer technician, there is a lot of

repair a3dapi.dll related issues in the registry.

**Windows 10: Troubleshooting sleep & hibernation issues on ...**

### Maintenance, Troubleshooting, and Reference  $\overline{D}oesn't\overline{D}oot$  - Troubleshooting Tips **Guide**

Computer Basics: Basic Troubleshooting Techniques Download Free Pc Troubleshooting Reference Guide Pc Troubleshooting Reference Guide As recognized, adventure as skillfully as experience nearly lesson, amusement, as without difficulty as bargain can be gotten by just checking out a book pc troubleshooting reference guide along with it is not directly done, you could acknowledge even more

This troubleshooting guide will take you through all the fixes step by step. It's not uncommon to run into PC problems,

especially if you built your own rig. Back to Menu

Troubleshooting - Wikipedia

Page 1: Troubleshooting Guide Troubleshooting Guide HP Compaq Business Desktops

your serial number, product number or product name <u>with a Paperclip</u> **HP COMPUTER TROUBLESHOOTING AND MAINTENANCE MANUAL** Purpose of This Guide The Applied Biosystems **Pdf ...**

dx2310/dx2318 Microtowers Models Document Part Number: 480673-001 February 2008 This guide provides helpful hints and solutions for troubleshooting the above products as well as scenarios for possible hardware and software problems.

## **Official HP® Laptop & Desktop Computer Support**

Recovery media .....12 4 Maintenance .....15 Schedules and tasks ..... 15 Keeping the computer free of dust, dirt, and heat ..... 15 Cleaning the computer and monitor .....16 Cleaning the computer vents <sub>to Recover Data from External Hard Drive</sub> .....16 Cleaning the keyboard and mouse ..... 16 Cleaning the touch screen (select Automatic Repair Loop in Windows 10 - Startup models only) .....

#### PC Troubleshooting Guides

Troubleshooting HDMI Display and Sound Issues (Windows 10, 8, 7) > Diagnosing a Liquid Crystal Display (LCD) for Damage > Identify your computer for manuals and specific product information Enter

You've built your new PC, but something's not right--and you don't have the luxury of a manufacturer's warranty or tech support line. Here's how to fix problems with your do-ityourself PC.

Troubleshooting a PC can be frustrating... Using Windows Tools for Troubleshooting PC Troubleshooting: Basic Troubleshooting Techniques The Top 10 Computer Build Errors How to troubleshoot a computer in 10 minutes! With EasyPCBuilder How To Fix a PC That Troubleshoot a PC With No POST or No Display Guide: What to do AFTER building your computer... How to Dungeon Master - for Absolute Beginners (D\u0026D5e) How to Troubleshoot and Fix Computer Problems PC Troubleshooting No Post Diagnosis (NCIX Tech Tips #54) IT Support Tips: How to Troubleshoot a Computer Troubleshooting Common and power surges. Make sure you connect your Hardware Problems - CompTIA A+ 220-901 - 4.1 MY PC DIED | How to fix a PC that will not post How to fix a Dead External hard drive HDD toshiba hard drive| LapFix Don't Waste \$1000 on Data RecoveryHard Disk Detect but Not Show up Problem Solved | Tamil How to Clear the CMOS - Reset the BIOS \u0026

Why Clicking hard drive dis-assembly. How to and what to expect. 500GIG Western Digital USB

storage.

How to Troubleshoot a Dead PCMy Computer is not Starting - Windows PC Booting up Problem Solved - 30 sec Do you Need a Sound Card? How COMPUTER FIX GUIDE | TAGALOG How to Fix Repair Couldn't Repair Your PC

Beginner's Guide to Microsoft OutlookHow I did it Windows 10 (Beginners Guide) The Beginner's Guide to Excel - Excel Basics Tutorial TOP 10 Desktop PC Issues and Problems with Solutions Basic PC Troubleshooting: Test A Power Supply

3130/3130xl Genetic AnalyzersMaintenance, Troubleshooting, and Reference Guideprovides instructions for maintaining the Applied Biosystems 3130/3130xl Genetic Analyzers. It includes how to troubleshoot hardware, software, and chemistry issues. This manual also includes reference information. **How To Troubleshoot Your Home-Built PC |**

### **PCWorld**

653 Computer Hardware. 1121 Electronics. 445 Game Console. 1333 Household. 109 iPod. 1204 Mac. 4689 Medical Device. 3946 PC. 2850 Phone. 258 Portable Media Player. 142 Skills. 1121 Tablet. 181 Vehicle **Troubleshooting, Maintaining & Repairing PCs (Hardware ...**

Remove the hardware and turn the computer on again. If it's working, you need a more powerful power supply before adding this hardware. Faulty power supplies often occur after short circuits computer to a surge protector on a grounded socket to prevent these incidents. 2. The Memory (RAM) Homepage - PCGuide This is a quick reference for on-the-job PC repair and maintenance! Get essential PC troubleshooting and diagnostic information from this handy pocket reference. Packed with code tables, commands, symptom summaries, solutions, and other key details, this easy-access guide gives you just the facts you need - at your fingertips.